### **BAB III**

#### **ANALISIS SISTEM YANG BERJALAN**

#### **A. Gambaran Umum Objek Penelitian**

Pada dasarnya pelayanan *cloud storage* cukup menyediakan pelayanan untuk menyimpan data secara *online*. Pengguna cukup mendaftar pada pelayanan tersebut agar dapat menggunakan pelayanan yang tersedia. Tentu saja terdapat beberapa pelayanan yang memperbolehkan pengguna untuk meng-*upload file* tanpa harus mendaftarkan diri tetapi biasanya file tersebut memiliki jangka umur tertentu. File yang sudah di*upload* kemudian  $\Xi$ dapat  $\overline{d}$ unduh di lain hari atau apabila disediakan oleh pelayanan maka file tersebut dapat dibagikan kepada orang lain. Selain itu agar dapat menarik pengguna berbagai pelayanan menyediakan fitur-fitur baru untuk mempermudah pelayanan serta menarik pengguna baru.

Peneliti memilih beberapa pelayanan yang sudah ada di pasaran dan memilih beberapa pelayanan yang cukup populer sebagai objek penelitian. Berikut ini fitur-fitur yang ditawarkan oleh pelayanan *cloud storage* yang telah disebutkan diatas:

#### **Tabel 3.1**

#### **Perbandingan** *Cloud Storage Service*

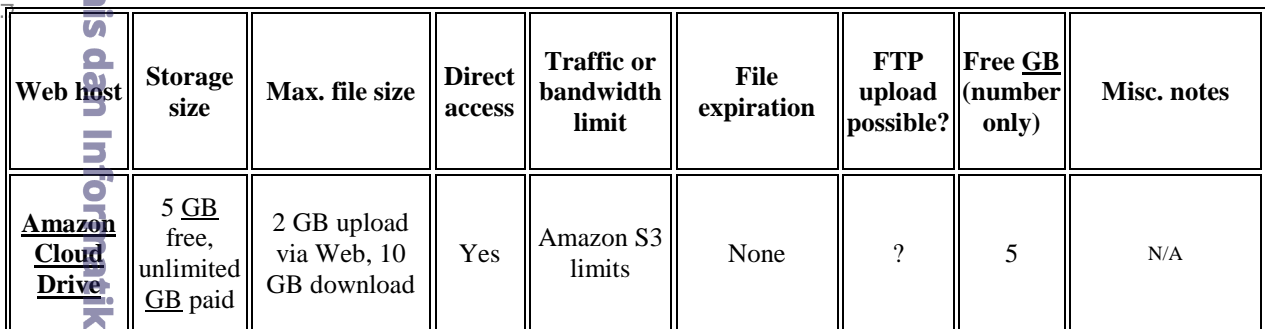

. Pengutipan hanya untuk kepentingan pendidikan, penelitian, penulisan karya ilmiah, penyusunan laporan

РŃ.

**Kwik Kian Gie** 

KWIK KIAN GIE SCHOOL OF BUSINESS

 $\overset{\sim}{\mathcal{L}}$ 

penulisan kritik dan tinjauan suatu masalah

 $\widehat{\mathbf{c}}$ 

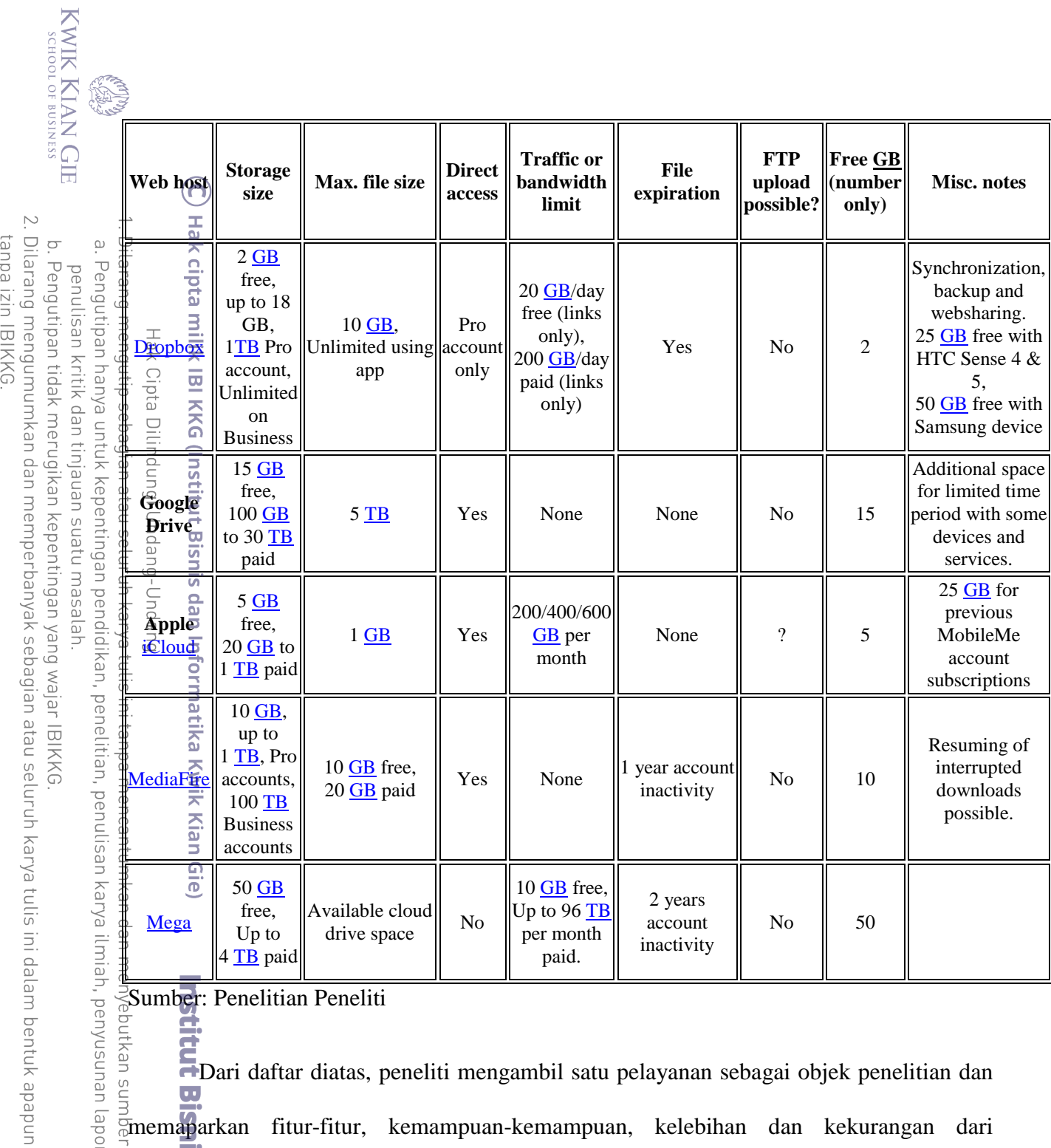

Sumber: Penelitian Peneliti

eje

, penyusunan laporan,

Dari daftar diatas, peneliti mengambil satu pelayanan sebagai objek penelitian dan memaparkan fitur-fitur, kemampuan-kemampuan, kelebihan dan kekurangan dari  $\overline{\mathcal{L}}$ pelayanan tersebut. Contoh yang akan diambil sebagai sampel adalah mediafire. Berikut

ini adalah daftar fitur yang dimiliki oleh mediafire:

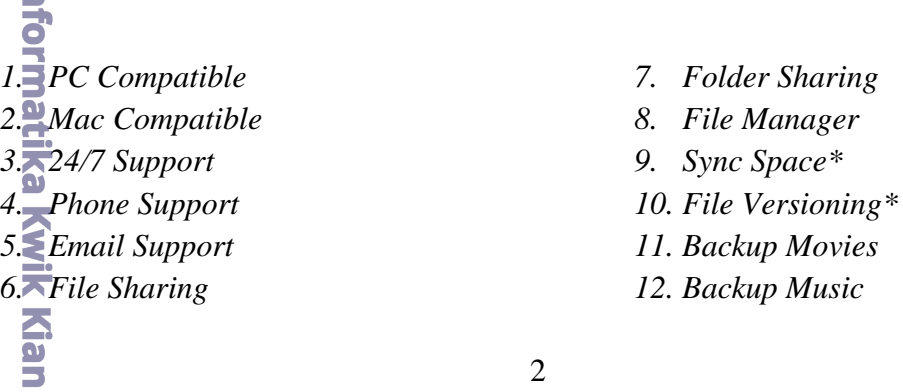

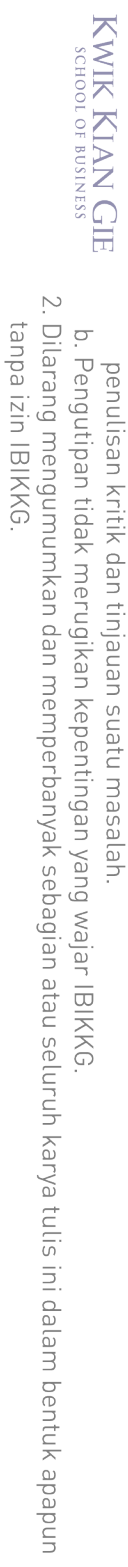

**RANDA** 

13. Encrypted 14. Drag and Drop

15 Full Computer Restore\*

16 Backup External Drives\*

17 Selective Backups\*

 $18\frac{1}{6}$ dle Backups\*<br>  $\frac{1}{2}$  and  $\frac{1}{2}$  and  $\frac{1}{2}$  and  $\frac{1}{2}$  and  $\frac{1}{2}$  and  $\frac{1}{2}$  and  $\frac{1}{2}$  and  $\frac{1}{2}$  and  $\frac{1}{2}$  and  $\frac{1}{2}$  and  $\frac{1}{2}$  and  $\frac{1}{2}$  and  $\frac{1}{2}$  and  $\frac{1}{2}$  and

a. Pengutipan hanya untuk kepentingan pendidikan, penelitian, penulisan karya ilmiah, penyusunan laporan,

1. Dilarang mengutip sebagian atau seluruh karya tulis ini tanpa mencantumkan dan menyebutkan sumber:

**Institut Bisnis dan Informatika Kwik Kian Gie** 

3

Hak Cipta Dilindungi Undang-Undang

\*) Tidak tersedia melalui website

# $\begin{array}{c}\n\begin{array}{c}\n\stackrel{\frown}{\phantom{}_{\smile}} \\
\hline\n\vdots \\
\frac{\smile}{\smile}\n\end{array} \\
\stackrel{\frown}{\phantom{}_{\smile}}\n\end{array}$ **Metode Penelitian**

ဂ

milik

KWIK KIAN GIE<br>KWIK KIAN GIE

Ņ

ō

 $\overset{\circ}{\mathcal{L}}$ 

mengutip sebagiar

tanpa izin IBIKKG

Dilarang mengumumkan dan memperbanyak sebagian atau seluruh karya tulis ini dalam bentuk apapun

Pengutipan tidak merugikan kepentingan yang wajar IBIKKG

penulisan kritik dan tinjauan suatu masalah

Pengutipan hanya untuk kepentingan pendidikan, penelitian, penulisan karya ilmiah, penyusunan laporan,

1. Teknik Pengumpulan Data

Hak Cipta Dilindun KKG Penelitian ini tentunya membutuhkan data-data agar dapat membuat aplikasi yang baik dan daat memenuhi kebutuhan. Teknik pengumpulan data untuk penelitian ini diperoleh dari studi literatur dari beberapa buku, observasi, browsing, dan membandingkan  $\frac{1}{\sqrt{2}}$ beberapa situs pelayanan *cloud storage* yang sejenis. Peneliti mengambil sampel situs  $\frac{1}{\sqrt{2}}$ *cloud storage*, yaitu http://www.mediafire.com agar menghasilkan suatu *website* yang

### 2. Teknik Pengembangan Sistem

berkualitas.<br>
Berkualitas.<br>
Berkualitas.<br>
Berkualitas.<br>
Berkualitas.<br>
Te.<br>
Dalai personalitas.<br>
Dalai personalitas.<br>
Dalai personalitas.<br>
Personalitas.<br>
Personalitas.<br>
Personalitas.<br>
Personalitas.<br>
Personalitas.<br>
Personali Dalam penelitian ini, peneliti menerapkan metode *Agile development* dengan menggunakan keranga kerja Scrum. Peneliti mempertimbangkan beberapa aspek dalam pemilihan metode Agile menggunakan pendekatan Scrum ini, yaitu:

a. *Requirement* program yang rumit

**Bisnis** Dikarenakan fitur program yang cukup banyak dan ketergantungan antar modul tidak terlalu erat, maka dibutuhkan sebuah kerangka kerja yang memungkinkan waktu pengerjaan yang singkat dan memungkinkan modul untuk dikerjakan secara terpisah.

 $\frac{3}{2}$ . Waktu perencanaan yang singkat

ō Pengutipan tidak merugikan kepentingan yang wajar IBIKKG penulisan kritik dan tinjauan suatu masalah

KWIK KIAN GIE SCHOOL OF BUSINESS

> Dilarang mengutip sebagian atau seluruh karya tulis ini tanpa mencantumkan dan menyebutkan sumber:  $\bar{\omega}$ . Pengutipan hanya untuk kepentingan pendidikan, penelitian, penulisan karya ilmiah, penyusunan laporan

Hak Cipta Dilindungi Undang-Undang

**Sylk Kian Gie** 

Karena fitur program yang rumit dan terdapat beberapa perbedaan antar browser dan sistem operasi yang ditargetkan, dibutuhkan sebuah kerangka kerja yang memungkinakan waktu perencanaan yang singkat, namun tetap dapat menghasilkan produk akhir yang sesuai dengan permintaan (*requirement*).

 $\frac{d}{d\theta}$ Waktu pengerjaan yang singkat

KKG Dikarenakan waktu pengerjaan yang singkat, dibutuhkan sebuah kerangka i (Ins kerja yang memungkinakan waktu sesingkat mungkin untuk mengembangkan suatu fitur, sebelum dapat dilanjutkan dengan pengembangan fitur-fitur selanjutnya.

d. Memungkinkan terjadinya perubahan *requirement*

nformatik Perkembangan teknologi sistem informasi, akses API, perubahan *tools* dan *patch* sistem operasi akan memungkinkan terjadi perubahan cara akses sebuah fitur yang menyebabkan *plugin* yang digunakan tidak bekerja. Untuk mengantisipasi hal ini, dibutuhkan sebuah kerangka kerja yang memungkinkan perancangan, pengerjaan  $\sigma$ dan penanganan yang cepat.

e. Siklus pengembangan proyek yang banyak dan panjang<br>
<br>
Untuk setian fitur yang dikembangkan, sebuah

Untuk setiap fitur yang dikembangkan, sebuah siklus akan ditambahkan  $\overline{\mathbf{u}}$ dalam keseluruhan proses pengembangan aplikasi. Hal ini menjadi masalah jika metode pengembangan yang diterapkan tidak mendukung waktu pengerjaan dan pngembangan yang singkat. Misalnya saja, untuk setiap perubahan fitur, metode *waterfall* berkemungkinann untuk mengulang proses pengembangan dari tahap awal (*planning*). Maka dari itu, dibutuhkan sebuah kerangka kerja yang memungkinakan proses evaluasi harian dari setiap siklus yang dikerjakan.

Dilarang mengutip sebagian atau seluruh karya tulis ini tanpa mencantumkan dan menyebutkan sumber:

Hak Cipta Dilindungi Undang-Undang

. Pengutipan hanya untuk kepentingan pendidikan, penelitian, penulisan karya ilmiah, penyusunan laporan

KWIK KIAN GIE SCHOOL OF BUSINESS

ERICA

 $\bar{\omega}$ 

penulisan kritik dan tinjauan suatu masalah

Langkah-langkah yang akan diambil dalam pengembangan sistem dengan mengunakan metodologi *scrum* adalah sebagai berikut:

## $\frac{\overline{x}}{\frac{2a}{a}}$ . Perencanaan

milik Pada tahap ini menentukan luas kerja yang akan dilakukan selama pengembangan. Dari daftar tersebut, memilih bagian *backlog* yang dapat diselesaikan dan menyiapkan detil kerja yang diperlukan untuk bagian *sprint backlog* tersebut. Setelah *sprint backlog* sudah disiapkan maka mulai pengerjaan.

**b. Daily scrum**<br> **b.** *Daily scrum*<br> **b.** *Daily scrum*<br> **b. b. b. b. c**. **c**. **c**. **c**. **c**. **c**. Setiap hari selama *sprint*, peneliti melihat kembali hasil kerja yang dilakukan, apa saja yang telah dilakukan untuk mencapai target, apa saja yang akan dilakukan untuk mencapai target dan apakah ada halangan yang dapat menghambat mencapai target. Seluruh masalah yang teridentifikasi akan dicoba untuk dicari solusinya.

c. *Review* dan *retrospective*

Pada akhir *sprint* akan dilakukan *sprint review* dan *srpint retrospective*. Pada *sprint review*, peneliti akan melihat kembali hasil kerja yang terselesaikan dan pekerjaan yang direncanakan yang tidak terselesaikan. Sedangkan pada *sprint retrospective*, peneliti melihat kembali pada *sprint* sebelumnya dan mengidentifikasi Petrospective, peneliti melihat kember<br>aksi perbaikan yang berkelanjutan.<br>**Buddharan yang berkelanjutan.**<br>Buddharan yang berkelanjutan.<br>**Buddharan yang berkelanjutan.**